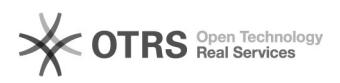

## Problemas comuns com a marcação de férias

## 11/29/2020 19:11:25

## **FAQ Article Print**

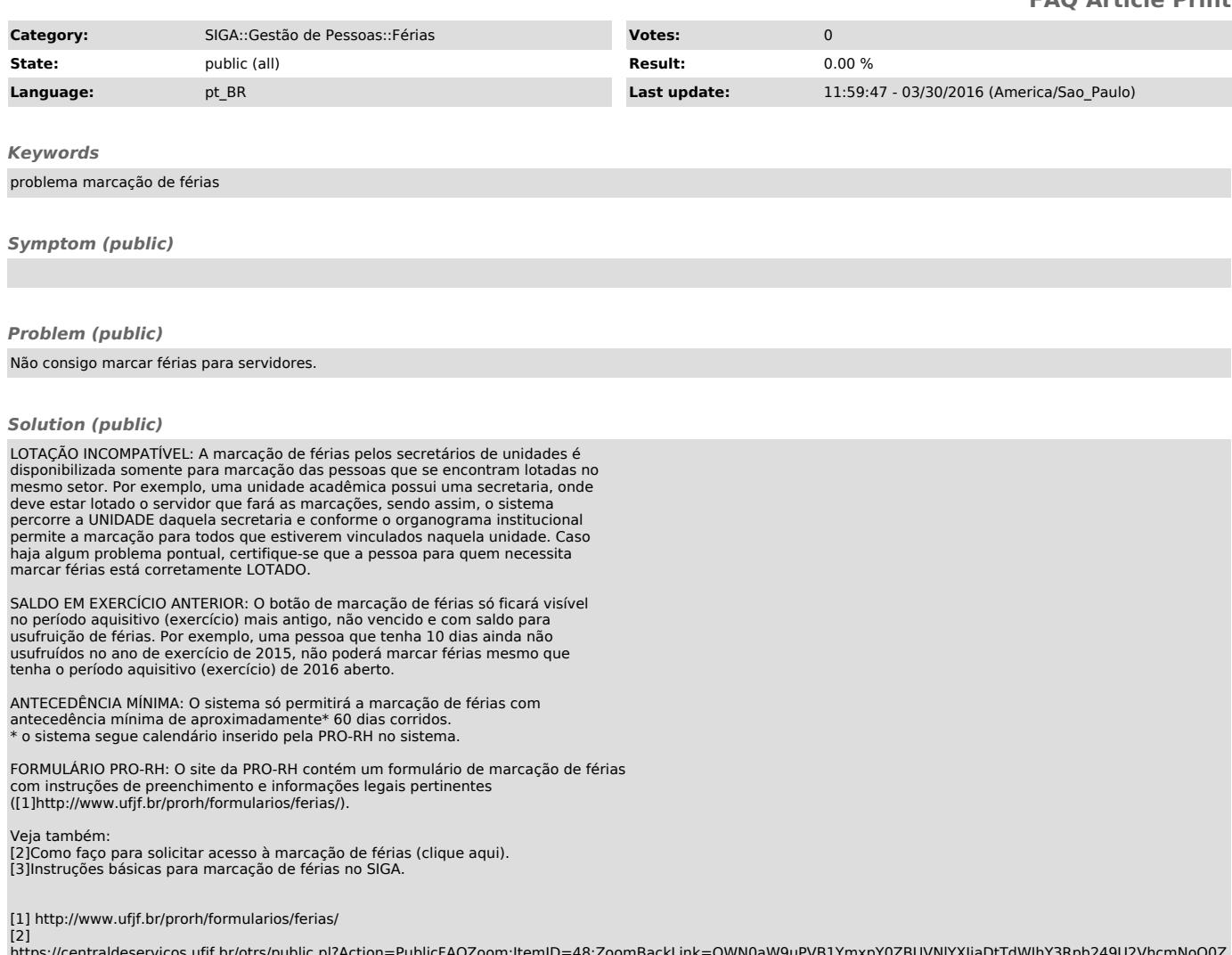

https://centraldeservicos.ufjf.br/otrs/public.pl?Action=PublicFAQZoom;ItemID=48;ZoomBackLink=QWN0aW9uPVB1YmxpY0ZBUVNIYXJjaDtTdWJhY3Rpb249U2VhcmNoO0Z<br>1bGx0ZXh0PWbpcmlhcztT%0Ab3J0Qnk9RkFRSUQ7T3JkZXI9RG93bjtTdGFydEhpdD0x%0A;<br>